#### Computer Science CSCI 355

 $\bigcup$ 

 $\overline{\phantom{a}}$ 

✬

 $\overline{\phantom{a}}$ 

### Digital Logic and Computer Organization

Dr. Peter Walsh Department of Computer Science Vancouver Island University peter.walsh@viu.ca

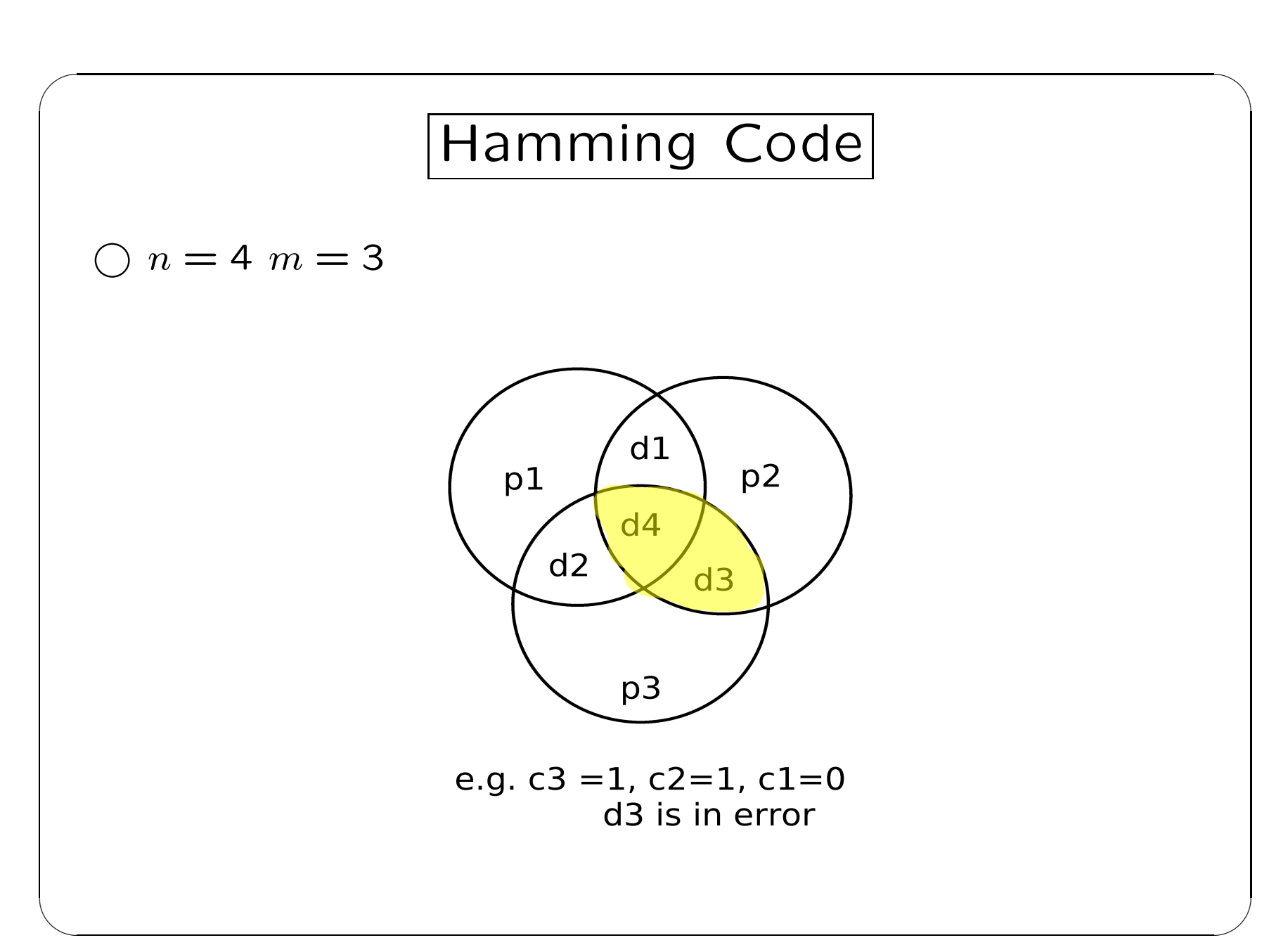

2: Computer Science CSCI 355 — Lecture 5

# Hamming Code cont.

 $\bigcup$ 

 $\overline{\phantom{a}}$ 

Parity bits cover sequences of data bits.

•  $p1 = d1 \bigoplus d2 \bigoplus d4$ 

✬

 $\overline{\phantom{a}}$ 

- $p2 = d1 \bigoplus d3 \bigoplus d4$
- $p3 = d2 \bigoplus d3 \bigoplus d4$

No data bits are covered by the same sequence of parity bits.

- $d1$  is covered by  $p1, p2$
- $d2$  is covered by  $p1, p3$
- $d3$  is covered by  $p2, p3$
- $d4$  is covered by  $p1, p2, p3$

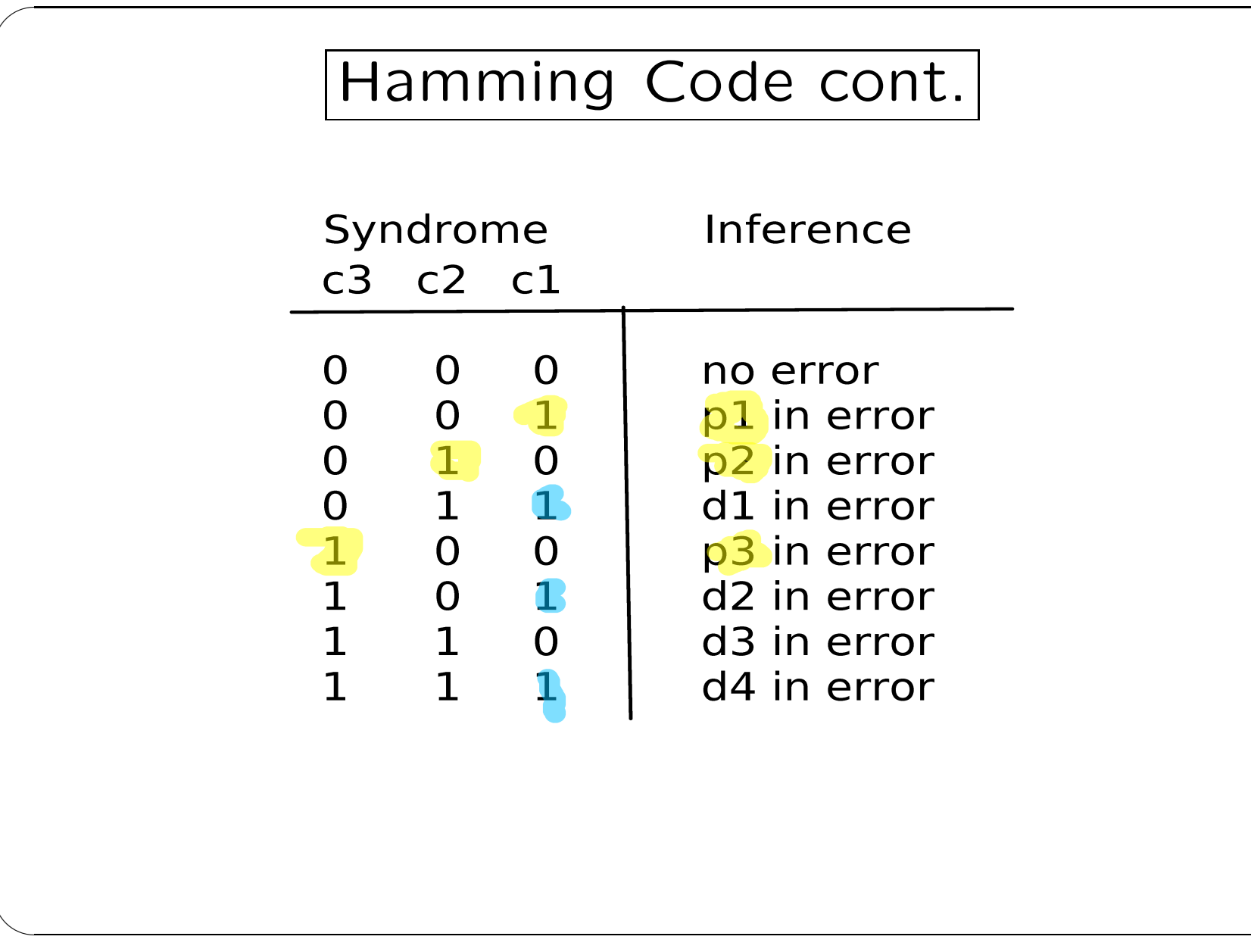

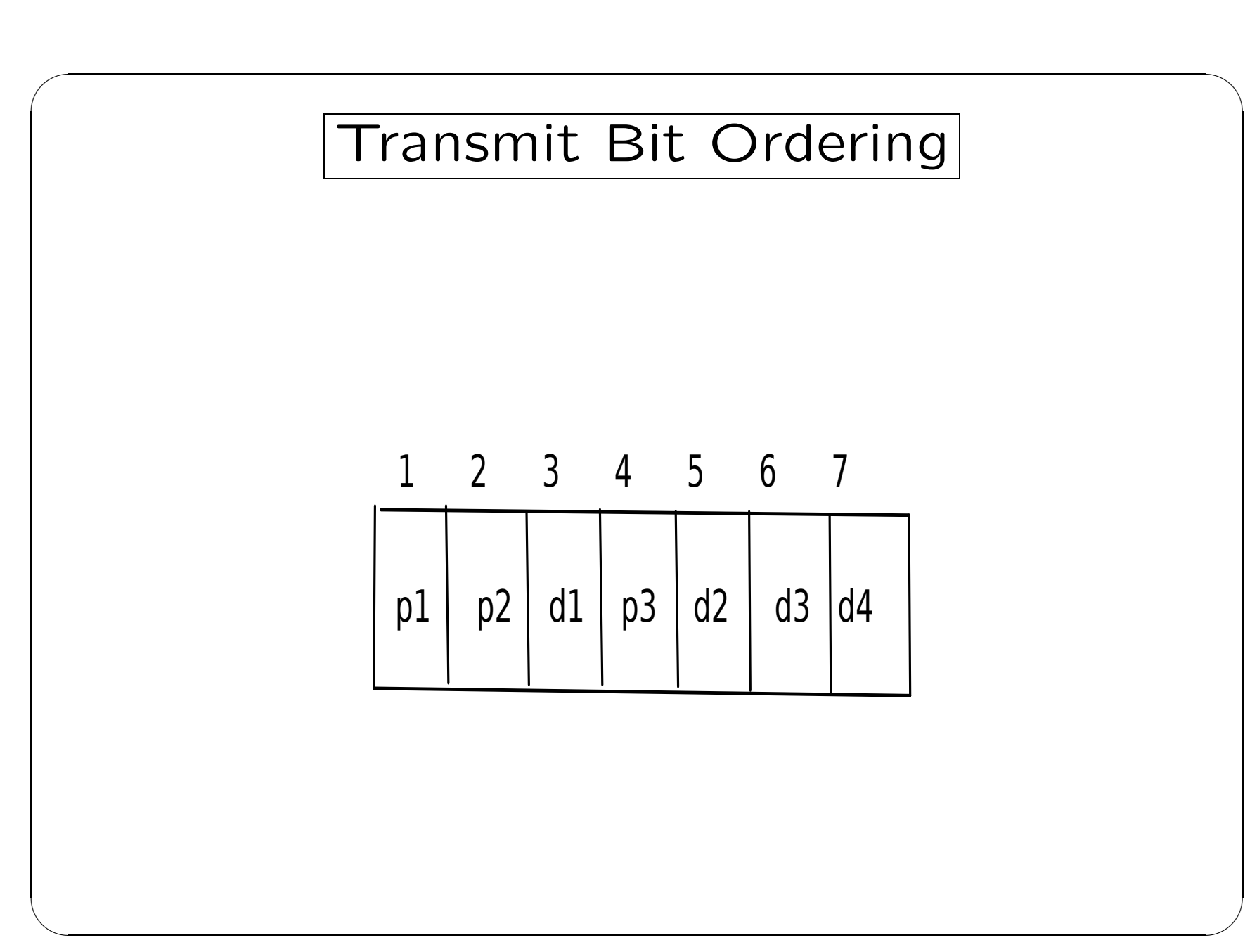

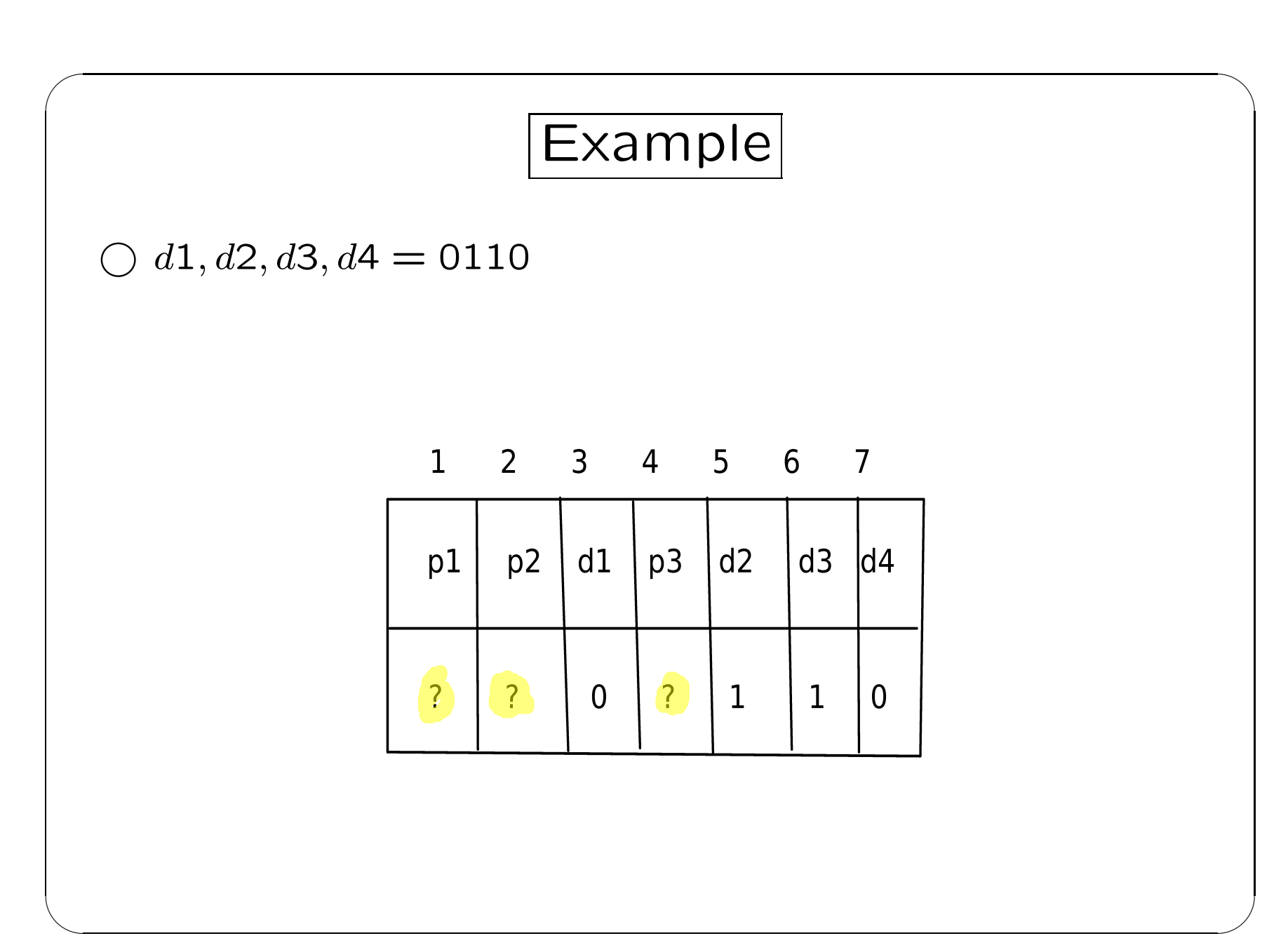

6: Computer Science CSCI 355 — Lecture 5

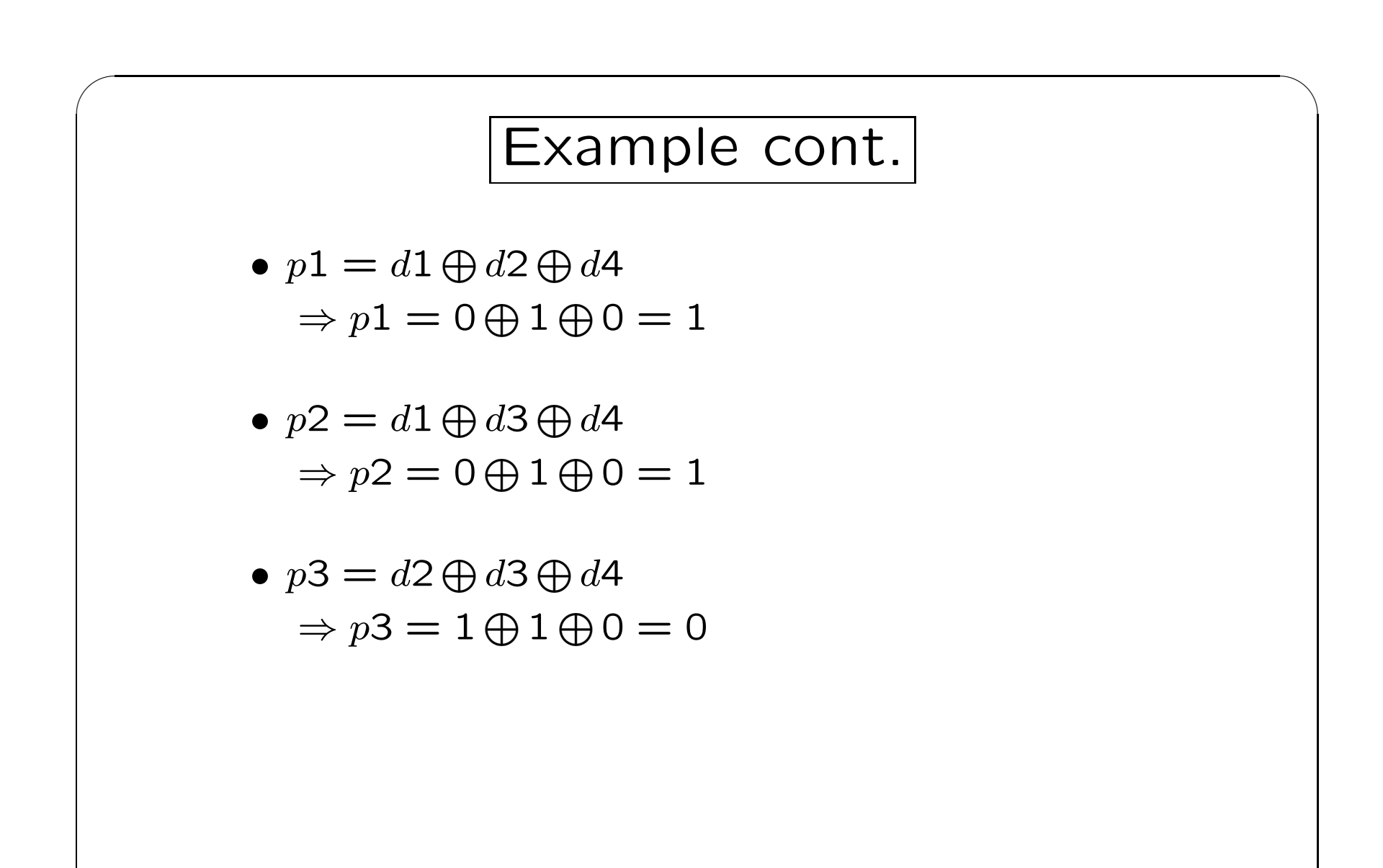

 $\overline{\phantom{a}}$ 

 $\overline{\phantom{a}}$ 

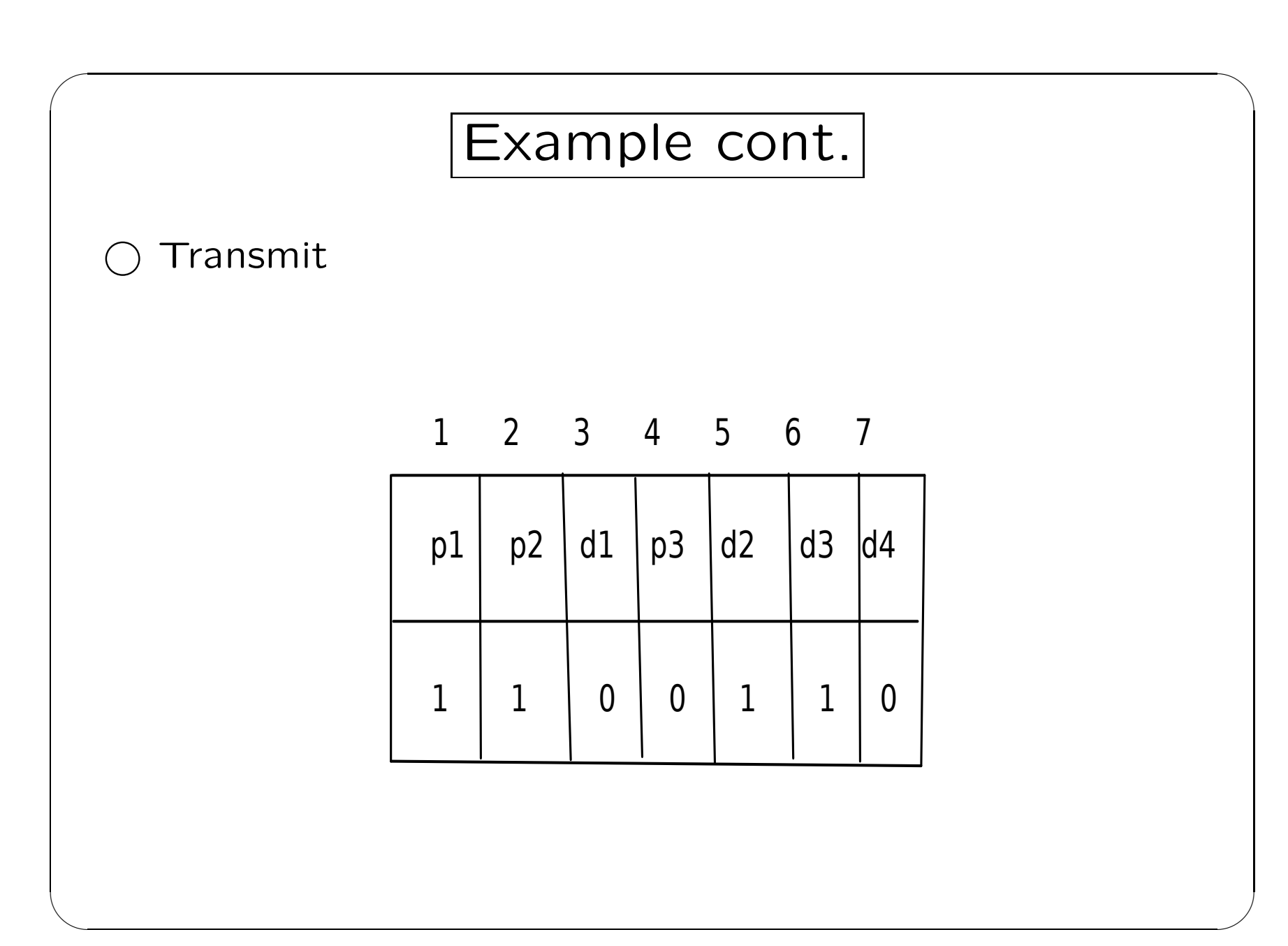

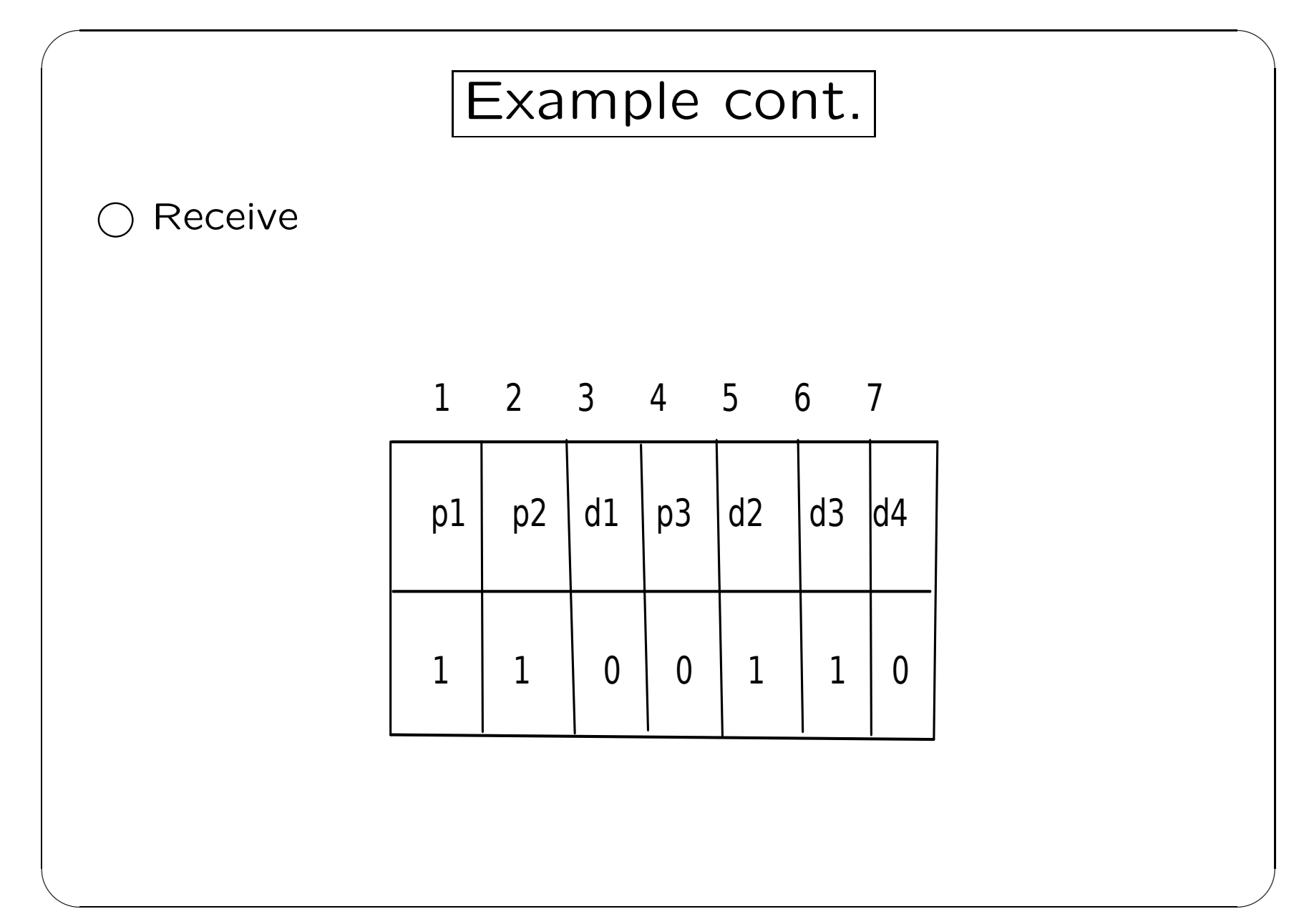

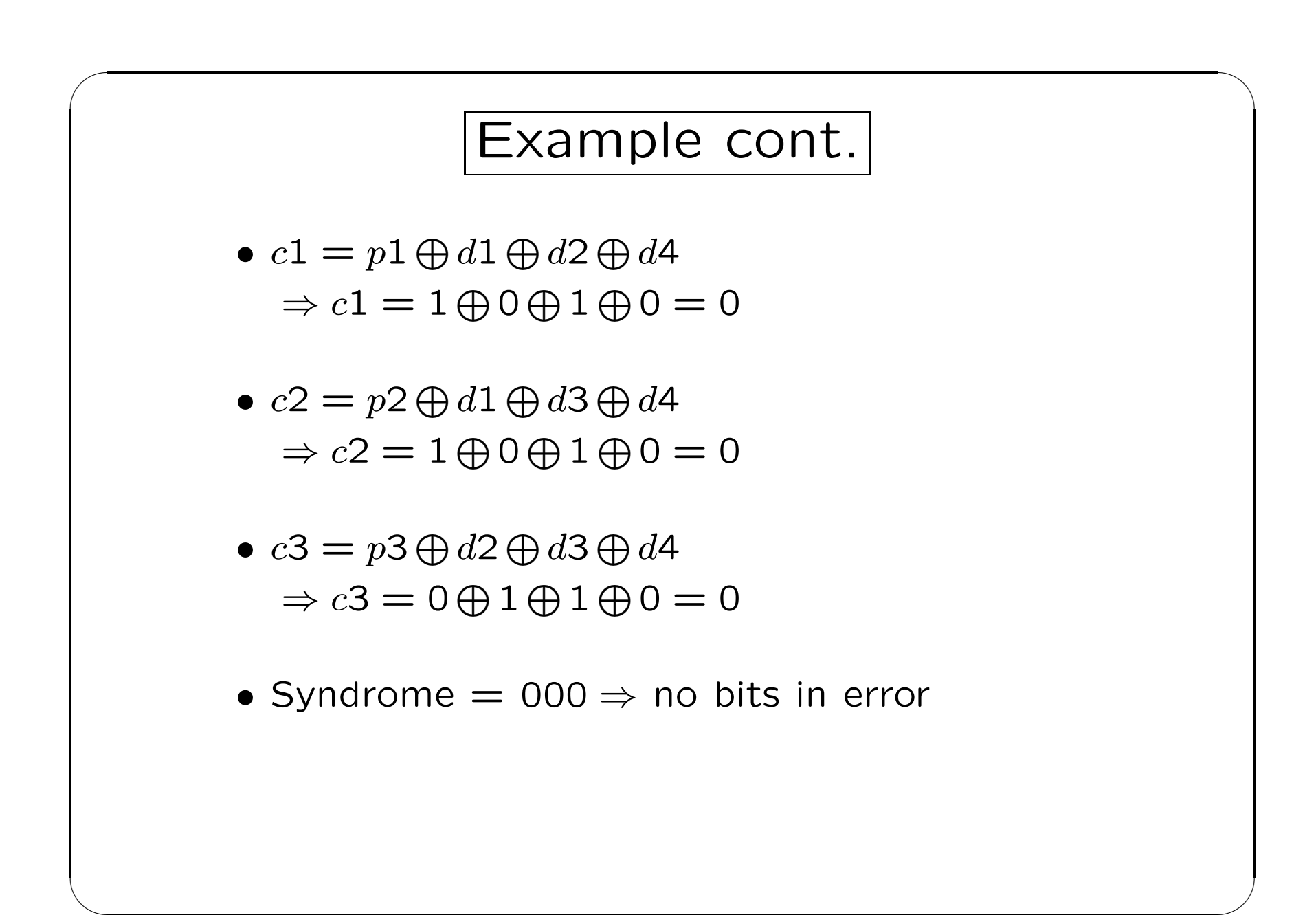

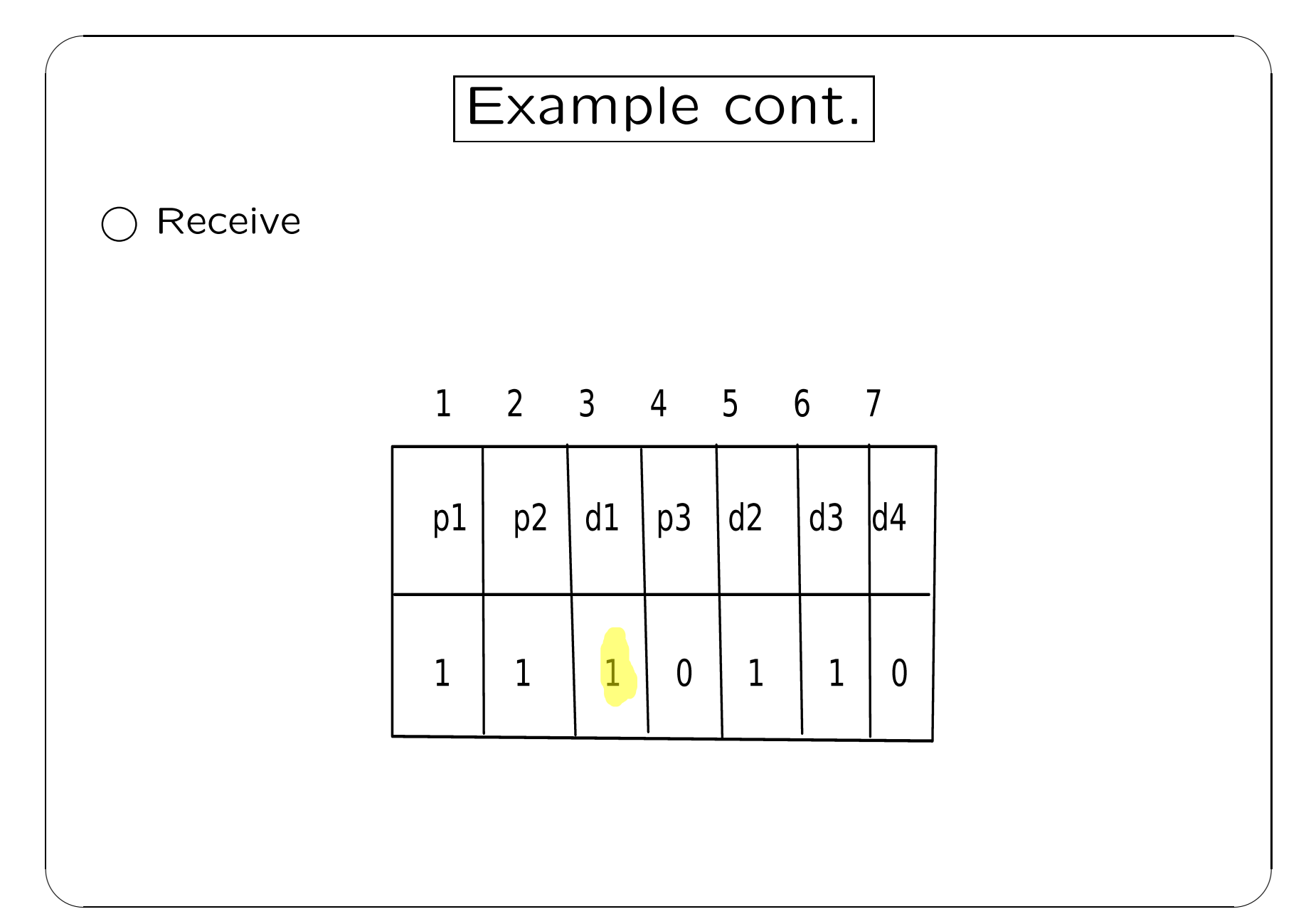

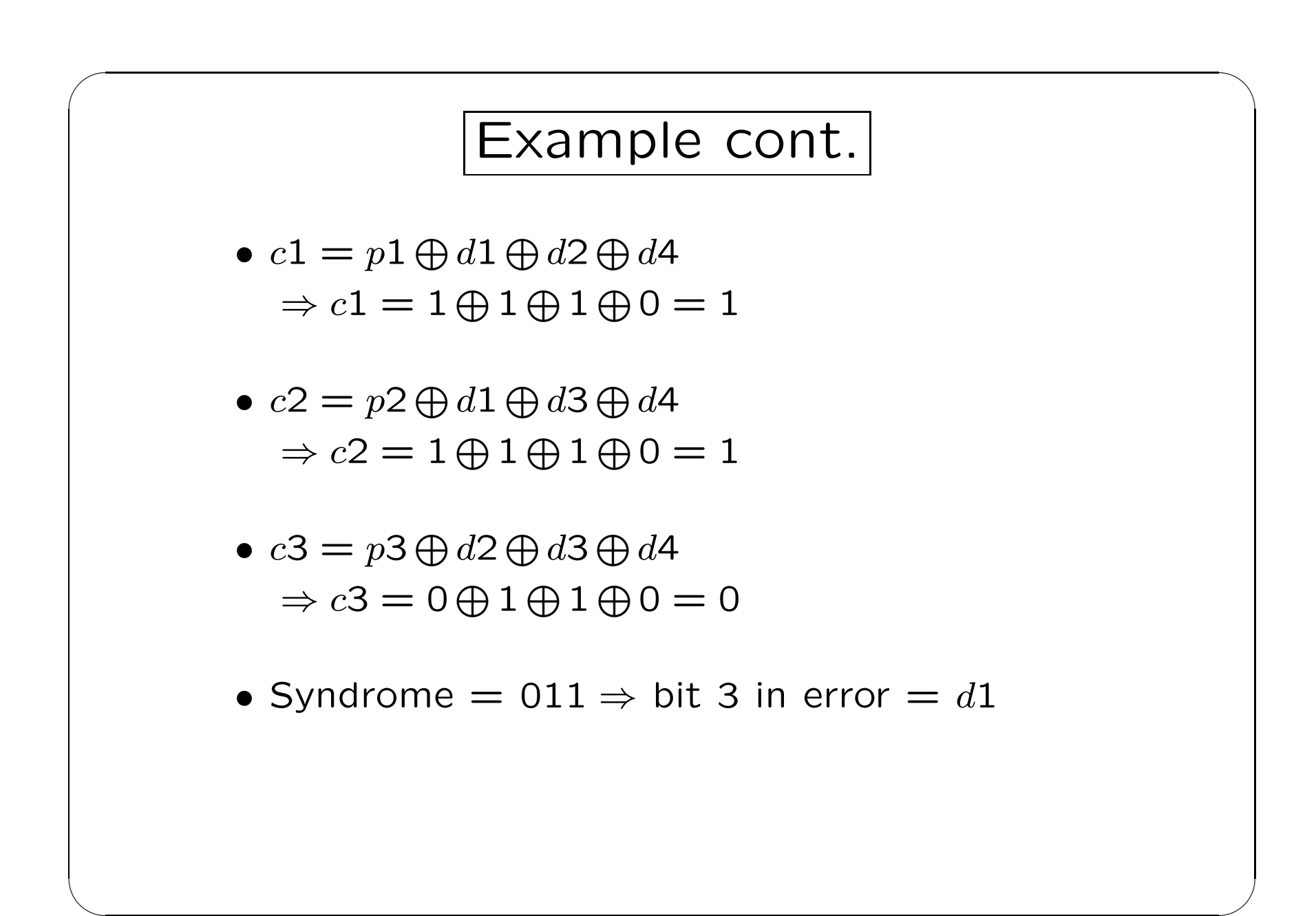

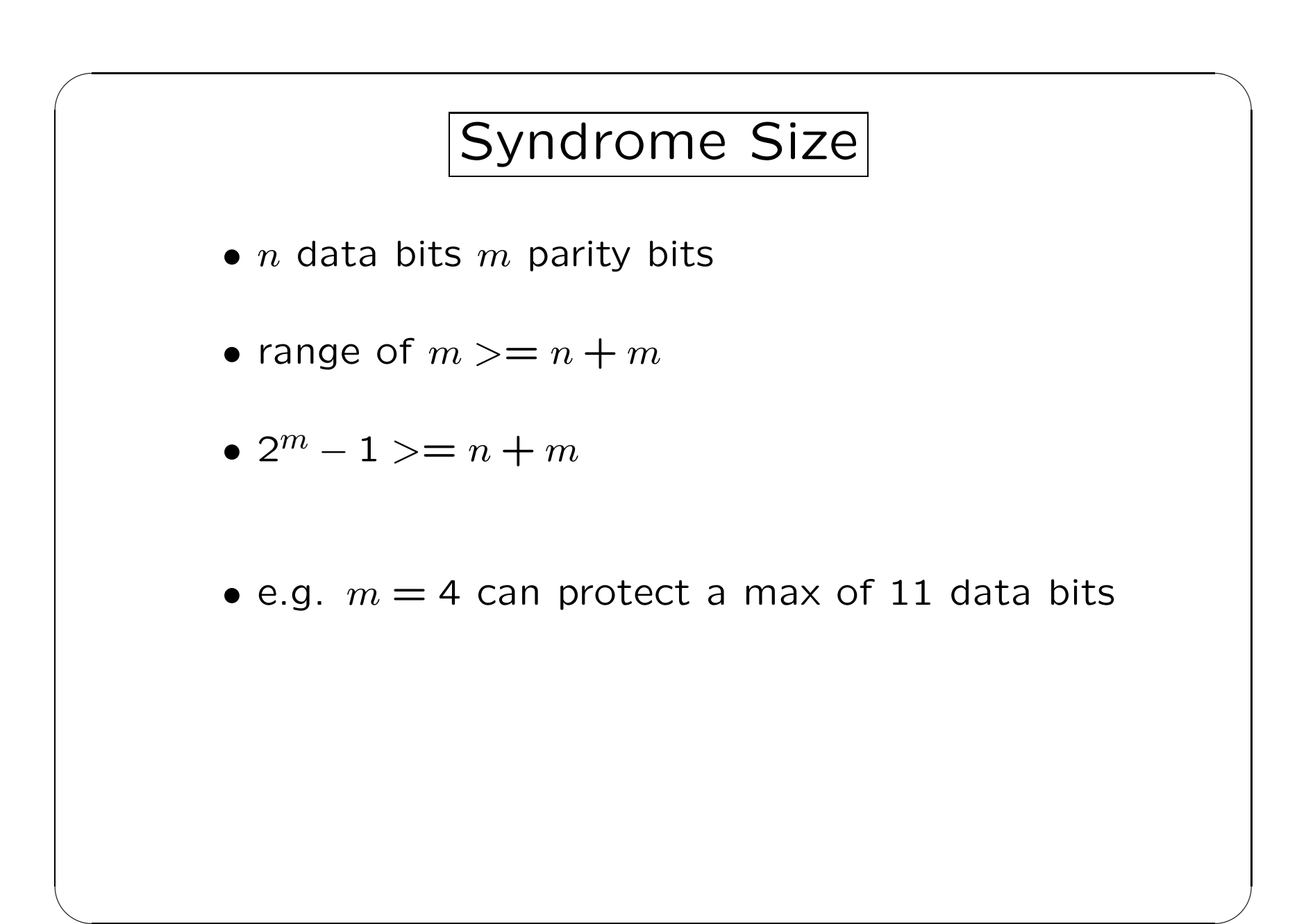

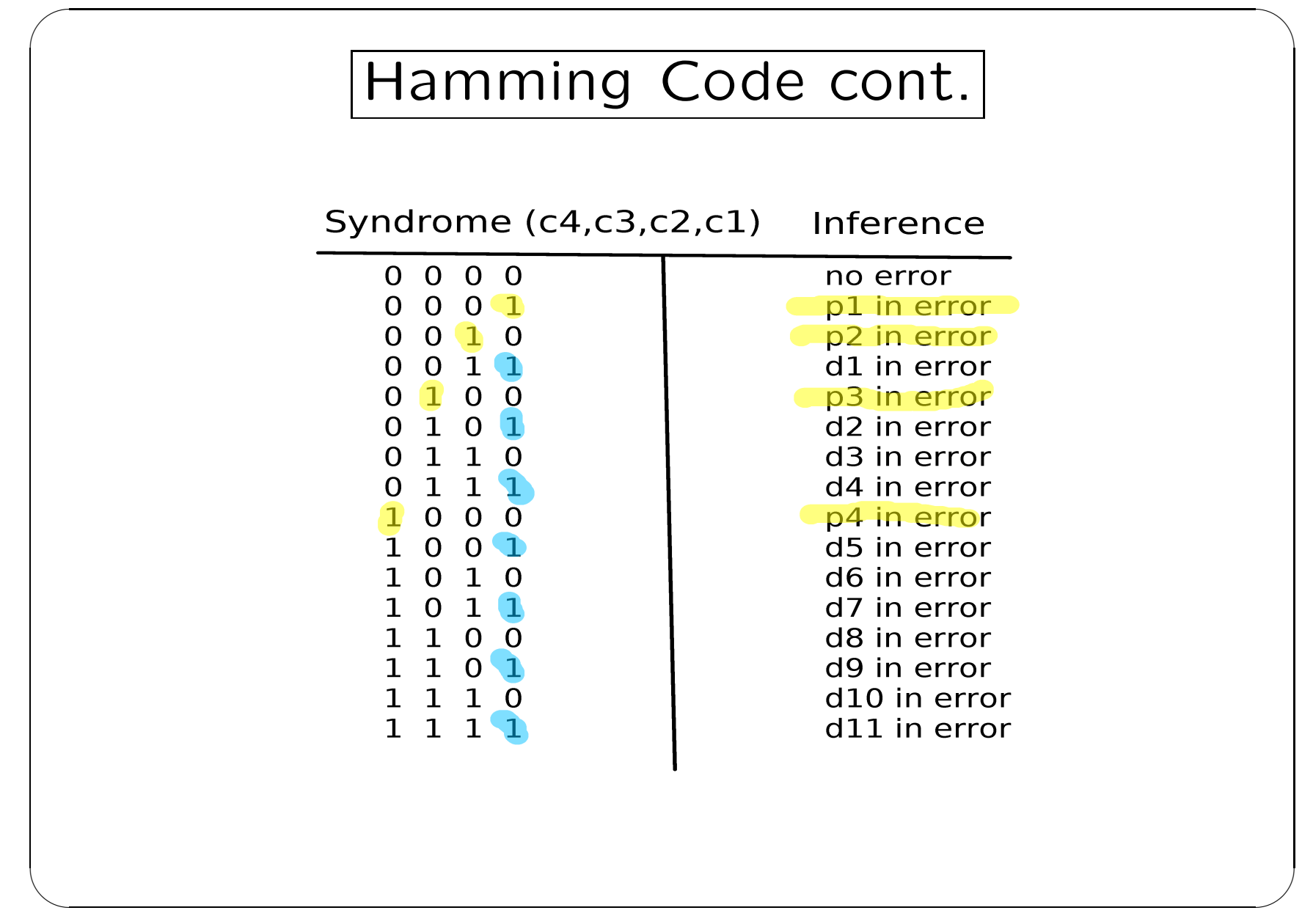

## Extended Hamming Code

 $\bigcup$ 

 $\overline{\phantom{a}}$ 

• single bit error correction

✬

 $\overline{\phantom{a}}$ 

- double bit error detection
- e.g.  $n = 4$  add an extra parity bit p4 where

 $p4 = p1 \oplus p2 \oplus d1 \oplus p3 \oplus d2 \oplus d3 \oplus d4$ 

 $c4 = p4 \bigoplus p1 \bigoplus p2 \bigoplus d1 \bigoplus p3 \bigoplus d2 \bigoplus d3 \bigoplus d4$ 

### Syndrome and  $c4$  Inference

 $\bigcup$ 

 $\overline{\phantom{a}}$ 

•  $c4 = 0$  and syndrome  $= 0 \Rightarrow$  no error

✬

 $\overline{\phantom{a}}$ 

- $c4 \neq 0$  and syndrome  $\neq 0 \Rightarrow$  single bit error (can be corrected)
- $c4=0$  and syndrome  $\neq 0 \Rightarrow$  double bit error (can not be corrected, detection only)
- $c4 \neq 0$  and syndrome  $= 0 \Rightarrow p4$  in error

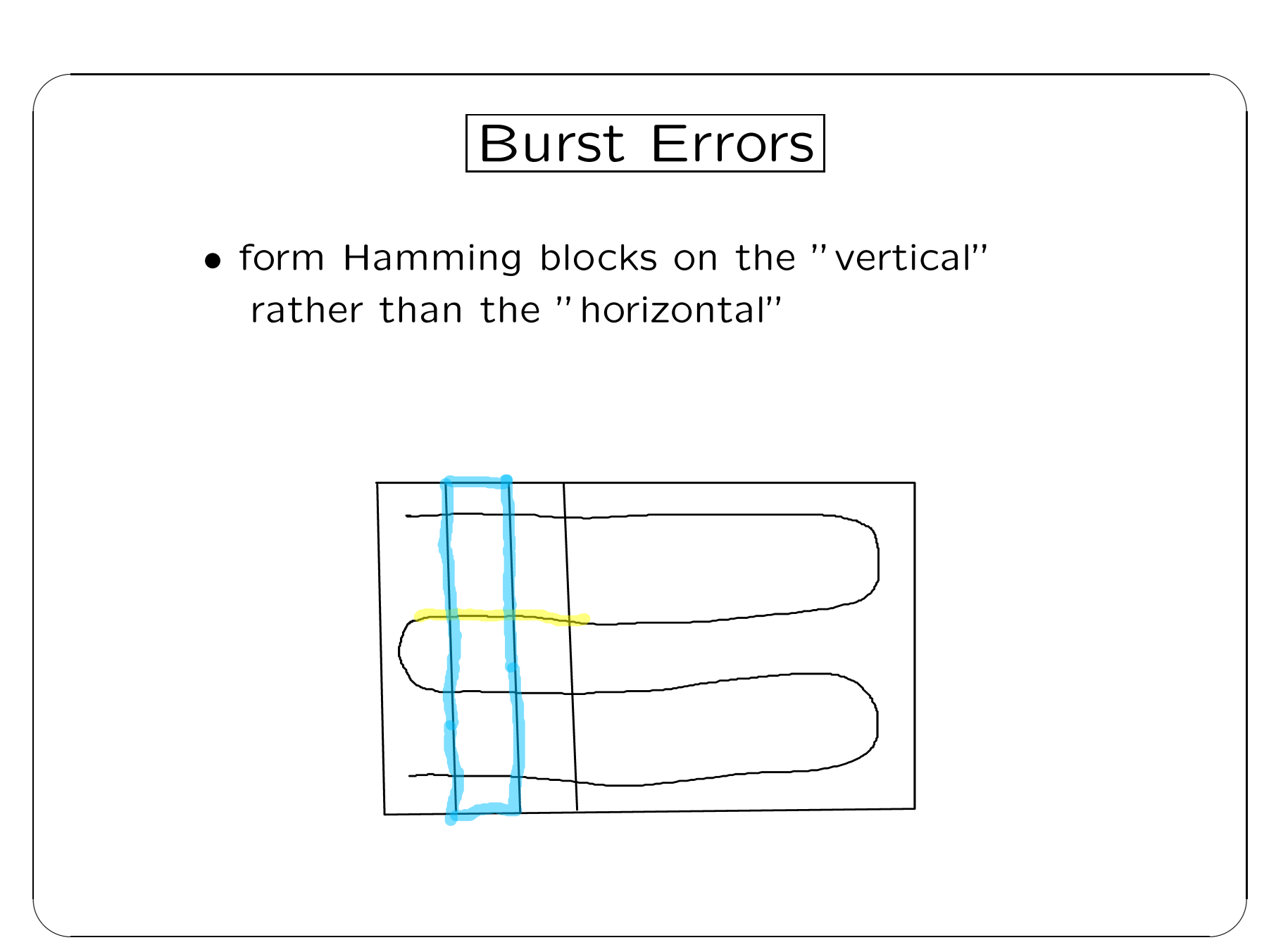